## Manual Script Sql Server Database Backup Restoring New >>>CLICK HERE<<<

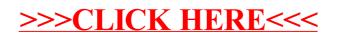